### Chapter 695

# **Two-Group Survival Comparison Tests (Simulation)**

# **Introduction**

This procedure uses simulation to determine power or sample size for the following survival comparison tests:

- Logrank
- Gehan-Wilcoxon
- Tarone-Ware
- Peto-Peto
- Modified Peto-Peto
- Fleming-Harrington with flexible *p* and *q*

Survival rates (hazard rates, median survival times, proportion surviving, or mortality) can be piece-wise customized to specify proportional hazard scenarios or non-proportional hazard scenarios. The treatment group survival rates can be specified directly or based on hazard ratios (or mortality ratios).

Loss-to-follow-up and noncompliance proportions can be entered with piece-wise flexibility. Noncompliance survival rates can be specified directly or can be set to the opposite treatment group survival rate.

Accrual times and accrual patterns are completely flexible.

### **Four Different Effect Size Parameterizations**

There are four closely related effect size parameterizations that are available in this procedure and documented in this chapter. The parameterization can be in terms of hazard rates, median survival times, proportions surviving a given time period, or mortality during a given time period. When median survival times, proportions surviving, or mortality are used, the values are converted to the corresponding hazard rates before the simulation process begins.

### **Hazard Rate Parameterization**

In this case, the hazard rates for the control and treatment groups are specified directly.

### **Median Survival Time Parameterization**

Here, the median survival time is specified. These are transformed to hazard rates using the relationship *h* = ln(2) / *MST*.

### **Proportion Surviving Parameterization**

In this case, the proportion surviving until a given time *T*0 is specified. These are transformed to hazard rates using the relationship *h* = –ln(*S*(*T*0)) / *T*0. When separate proportions surviving are given for each time period, *T0* is taken to be the time period unit.

### **Mortality Parameterization**

Here, the mortality until a given time *T*0 is specified. These are transformed to hazard rates using the relationship *h* = –ln(1 – M(*T*0)) / *T*0. When separate mortalities are given for each time period, *T0* is taken to be the time period unit.

## **Technical Details**

This section outlines the simulation procedure and the test statistic details.

### **Simulation Procedure**

In this procedure, a large number of simulations are used to calculate power using the following steps:

- 1. The total sample size is divided into the control and treatment group sample sizes (N1 and N2) according to the Group Allocation specified.
- 2. Based on the specified survival rates, and noncompliance proportions and survival rates, a hazard rate function is generated for each subject of each group. The hazard rate function is used to generate a random survival time and the loss proportion is used to determine whether the simulated subject is right censored due to loss before the event.
- 3. A starting time for each subject is generated based on the accrual time and the accrual pattern.
- 4. For each sample (of N1 + N2 subjects), a test statistic is produced. Based on the test statistic, it is determined whether the null hypothesis is rejected for each sample.
- 5. The proportion of rejected null hypotheses is the estimated power.

### **Test Statistics**

This section presents methods for testing that the survival curves, and thus the hazard rates, of two or more populations are equal. The specific hypothesis set that is being tested is

> $H_0: h_1(T) = h_2(T)$  for all  $t \leq \tau$  $H_1: h_1(T) \neq h_2(T)$  for some t  $\leq \tau$

In words, the null hypothesis is that the hazard rates of the two populations are equal at all times less than the maximum observed time and the alternative hypothesis is that the two hazard rates differ at some time less than the observed maximum time.

The general form of the test statistic is

$$
Z = \frac{\sum_{i=1}^{D} W(t_i) \left[ d_{i1} - Y_{i1} \left( \frac{d_i}{Y_i} \right) \right]}{\sqrt{\sum_{i=1}^{D} W(t_i)^2 \frac{Y_{i1}}{Y_i} \left( 1 - \frac{Y_{i1}}{Y_i} \right) \left( \frac{Y_i - d_i}{Y_i - 1} \right) d_i}}
$$

where

*D* is the number of distinct event times

 $W(t_i)$  is the weight function at time  $t_i$ 

 $Y_{i1}$  is the number at risk in the Group 1 sample at time  $t_i$ 

 $Y_i$  is the combined number at risk at time  $t_i$ 

 $d_{i1}$  is the number of events in the Group 1 sample at time  $t_i$ 

 $d_i$  is the combined number of events at time  $t_i$ 

Details of the above formulas can be found in Klein and Moeschberger (1997), pages 191-202, and Andersen, Borgan, Gill, and Keiding (1992), pages 345-356.

Six different choices for the weight function, *W*(*T*), with the flexible *p* and *q* for the Fleming-Harrington weight function, result in a variety of tests that are available in this procedure. The most commonly used test is the Logrank test, which has equal weighting. The other tests shift the heaviest weighting to the beginning or end of the trial. This may be appropriate in some studies, but the use of one of these other weighting schemes should be designated before the data have been seen. Because of the different weighting patterns, they will often give quite different results.

The following table describes each of these tests:

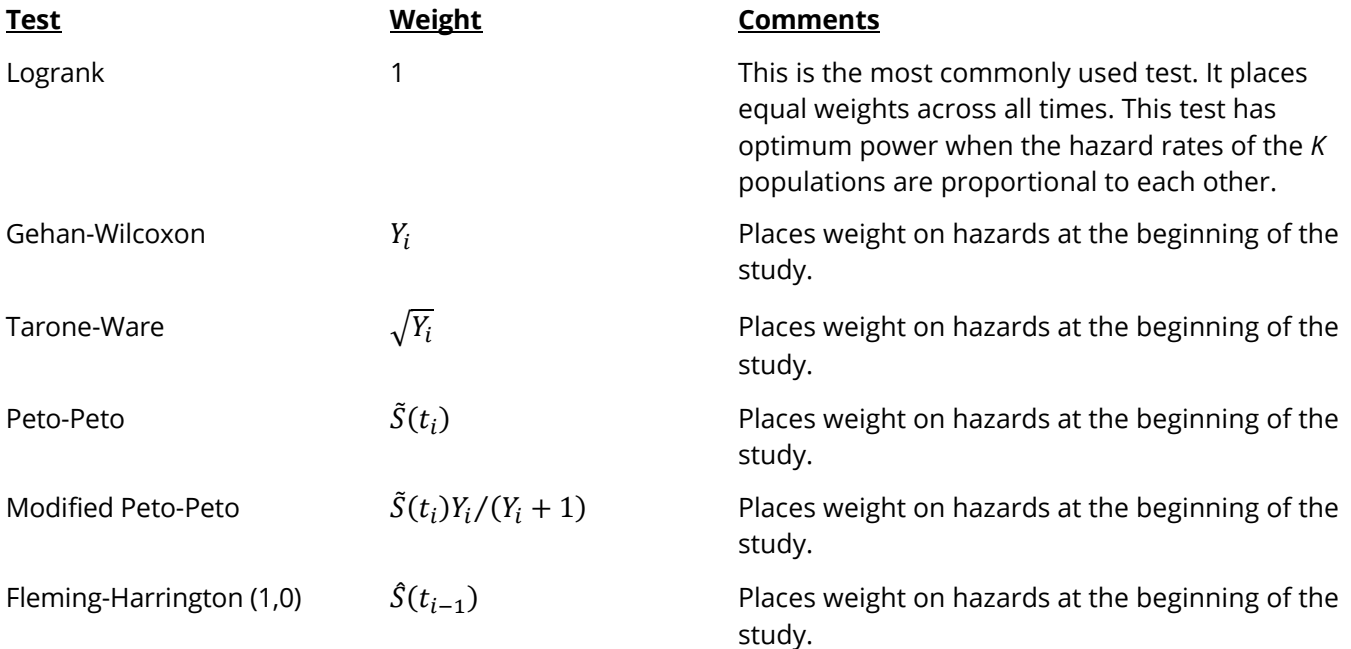

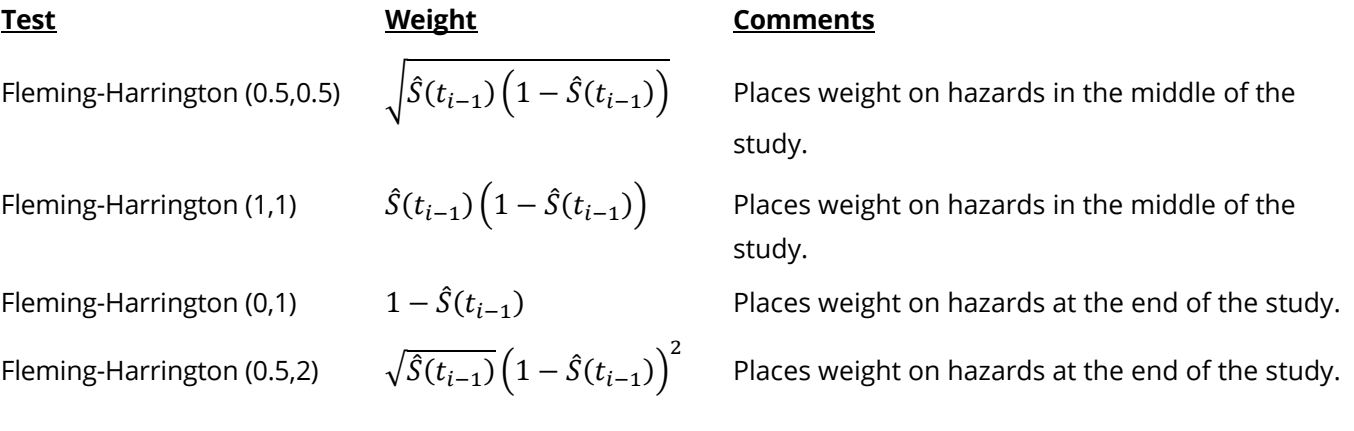

This table uses the following definitions:

$$
\hat{S}(t) = \prod_{t_i \le t} \left( 1 - \frac{d_i}{Y_i} \right)
$$

$$
\tilde{S}(t) = \prod_{t_i \le t} \left( 1 - \frac{d_i}{Y_i + 1} \right)
$$

# **Example 1 – Calculating Sample Size**

A clinical trial is to be conducted over a three-year period to compare the survival distribution of a new treatment to that of the current treatment. The hazard rate of the current treatment is 1.4. Although the researchers do not know the true hazard rate of the new treatment, they would like to determine the sample size needed to detect a difference in hazard rates if the hazard rate under the new treatment is 0.8. The desired power is 0.90. Testing will be done at the 0.05 significance level with a two-sided Gehan-Wilcoxon test. All enrollees are enlisted at the beginning of the study.

### **Setup**

If the procedure window is not already open, use the PASS Home window to open it. The parameters for this example are listed below and are stored in the **Example 1** settings file. To load these settings to the procedure window, click **Open Example Settings File** in the Help Center or File menu.

#### Design 1 Tab

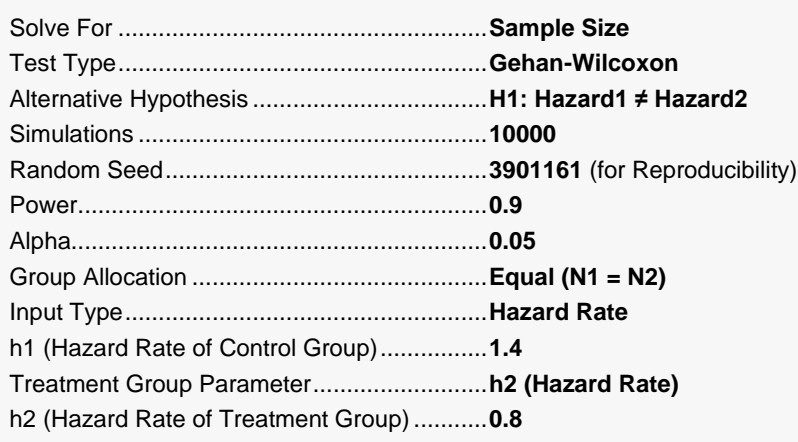

#### Design 2 Tab

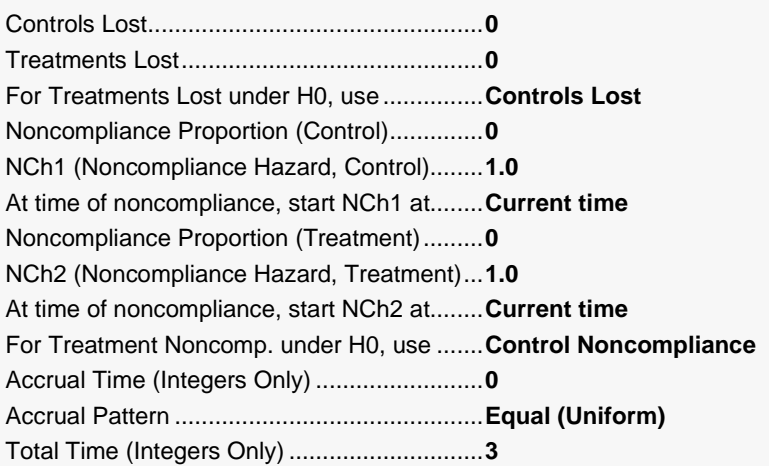

### **Output**

Click the Calculate button to perform the calculations and generate the following output. The calculations will take a few moments to complete. The results will vary slightly due to simulation differences.

─────────────────────────────────────────────────────────────────────────

#### **Numeric Results (Scenario 1)**

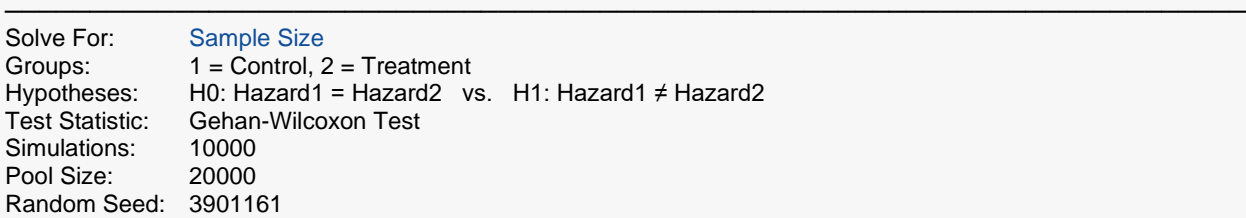

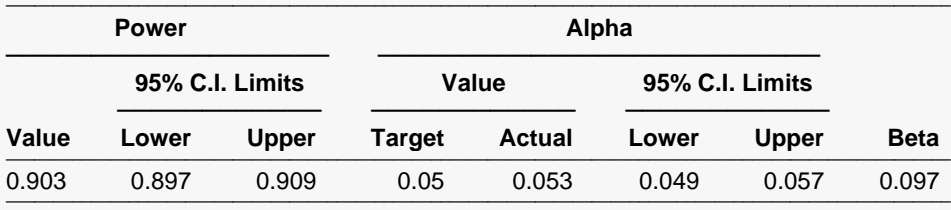

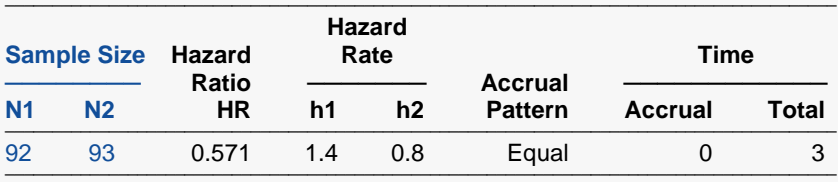

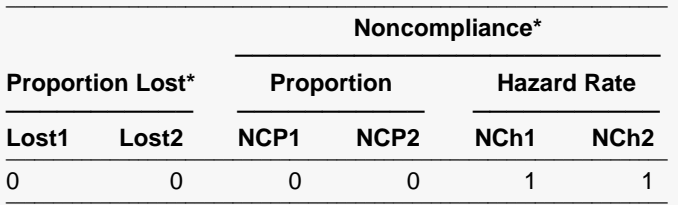

──<br>★ The reported values are during a single time period.

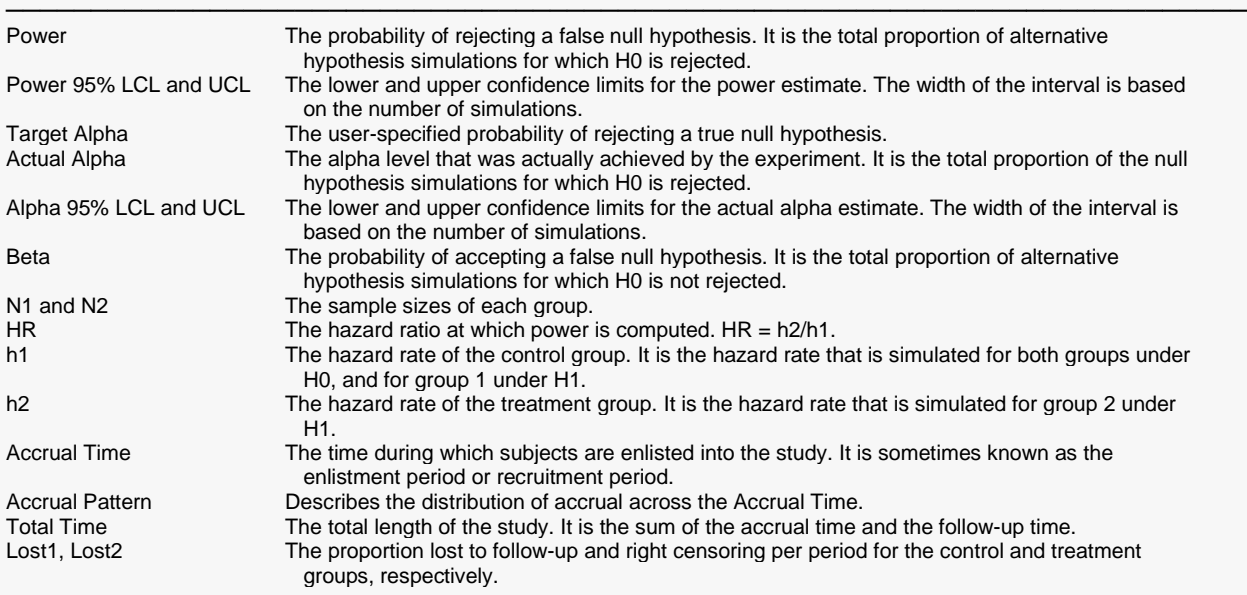

NCP1, NCP2 The proportion noncompliant in each time period for the control and treatment groups, respectively.

NCh1, NCh2 The noncompliance hazard rates for the control and treatment groups, respectively.

#### **Whole Study Averages (Scenario 1)**

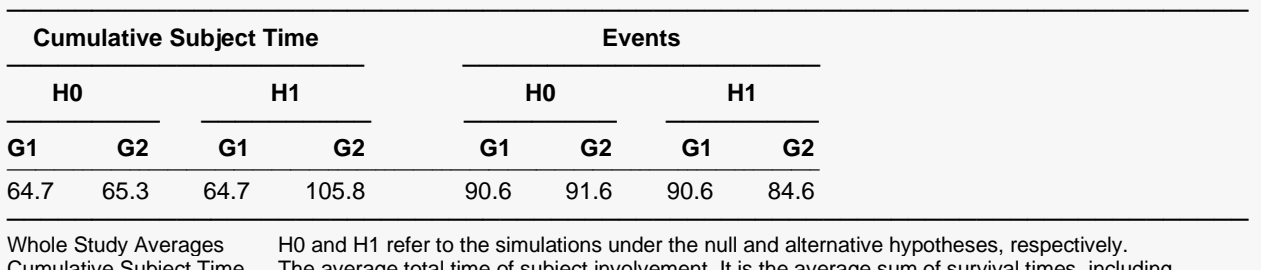

Cumulative Subject Time The average total time of subject involvement. It is the average sum of survival times, including event survival times and censored survival times. G1, G2 The cumulative subject times for groups 1 and 2, respectively. Events The average number of events in the study before study termination.

#### **Summary Statements (Scenario 1)**

A parallel two-group design will be used to test whether the Group 1 hazard rate is different from the Group 2 hazard rate (H0: Hazard 1 = Hazard 2 versus H1: Hazard 1 ≠ Hazard 2). The comparison will be made using a two-sided Gehan-Wilcoxon test with a Type I error rate (α) of 0.05. The accrual time will be 0 (with accrual pattern 'Equal (Uniform)') and the total time (accrual plus follow-up) will be 3. To detect a hazard ratio (h2 / h1) of 0.571 (hazard rate  $1 = 1.4$ , hazard rate  $2 = 0.8$ ) with 90% power, the number of needed subjects will be 92 in Group 1 and 93 in Group 2. These results are based on 10000 simulations of exponential survival times according to the specified null and alternative distribution parameters.

─────────────────────────────────────────────────────────────────────────

─────────────────────────────────────────────────────────────────────────

─────────────────────────────────────────────────────────────────────────

#### **Detailed Input (Scenario 1)**

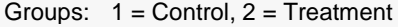

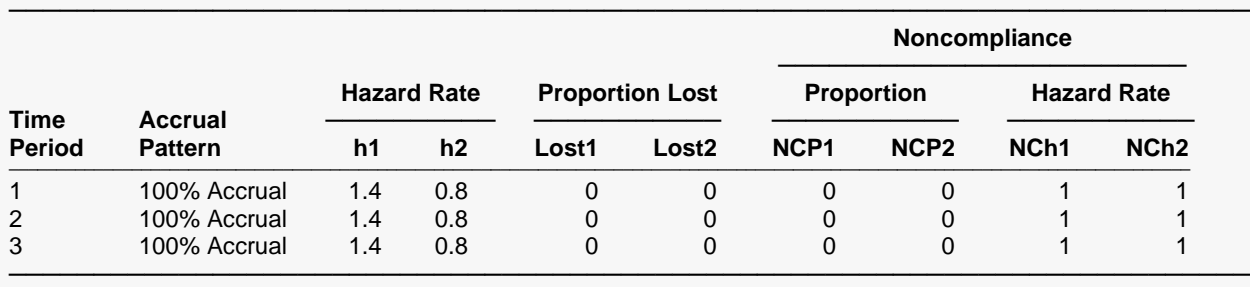

.

. .

#### **References**

───────────────────────────────────────────────────────────────────────── Klein, J.P., Moeschberger, M.L. 1997. Survival Analysis. Springer-Verlag. New York. Piantadosi, S. 2005. Clinical Trials, A Methodologic Perspective, 2nd Ed. John Wiley & Sons, Inc. New Jersey.

Sample sizes of 92 and 93 are needed to achieve 90% power for the Gehan-Wilcoxon test. The additional portion of the output is not shown here since it used to compare multiple scenarios. Multiple scenarios occur when more than one value is entered for one or more of the parameters on the design tabs. In this example there is only one scenario.

─────────────────────────────────────────────────────────────────────────

# **Example 2 – Validation using Lakatos (1988)**

Lakatos (1988), pages 231-234, presents an example that will be used to validate this procedure. In this example, a two-year trial is investigated. All subjects begin the trial together, so there is no accrual period. The hazard rates are 1.0 and 0.5 for the control and treatment groups, respectively. The yearly loss to follow-up is 3% per year in both groups. Noncompliance and drop-in rates are assumed to be 4% and 5% per year, respectively. The power is set to 90%. A two-sided Logrank test with alpha set to 0.05 is assumed. Equal allocation of the sample to both control and experiment groups is used. Lakatos obtains a total sample size of 139.

For reproducibility, we'll use a random seed of 5979259.

### **Setup**

If the procedure window is not already open, use the PASS Home window to open it. The parameters for this example are listed below and are stored in the **Example 2** settings file. To load these settings to the procedure window, click **Open Example Settings File** in the Help Center or File menu.

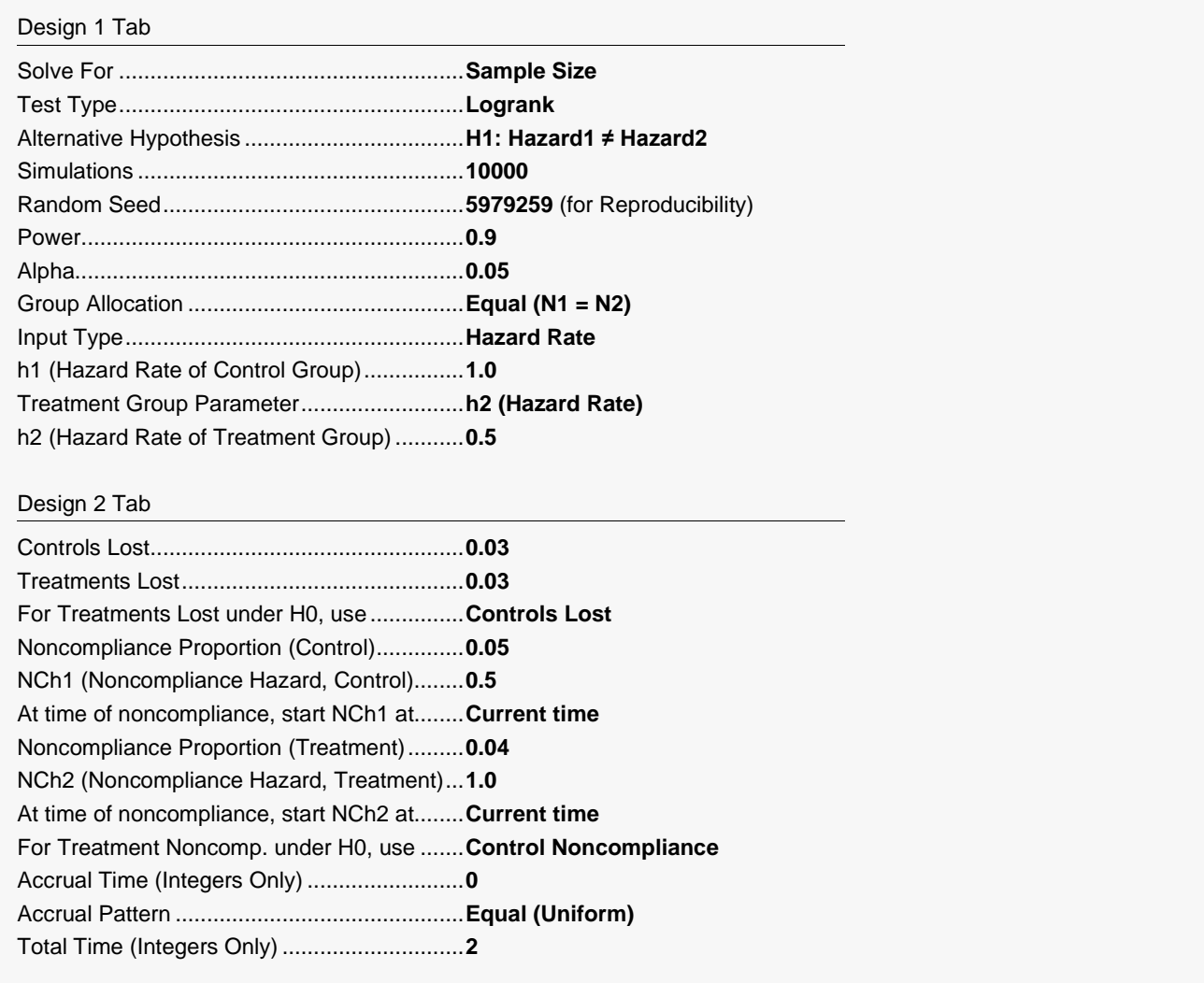

### **Output**

Click the Calculate button to perform the calculations and generate the following output. The calculations will take a few moments to complete. The results will vary slightly due to simulation differences.

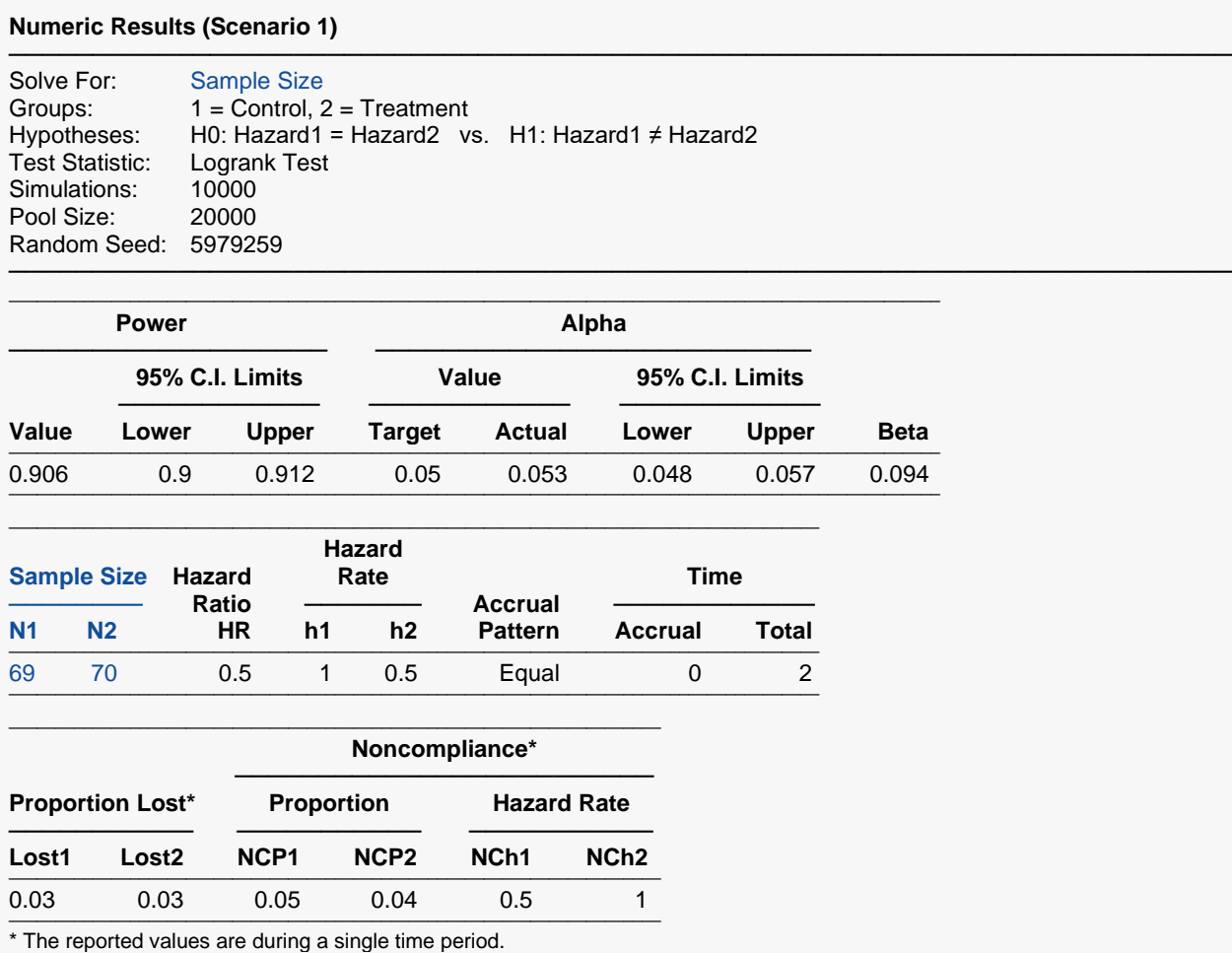

#### **Whole Study Averages (Scenario 1)**

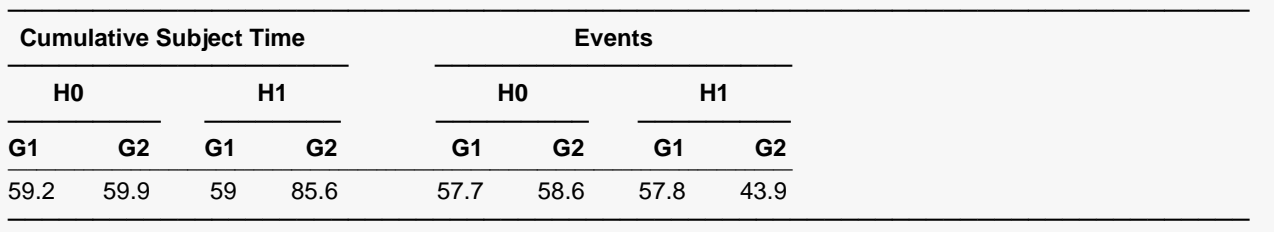

─────────────────────────────────────────────────────────────────────────

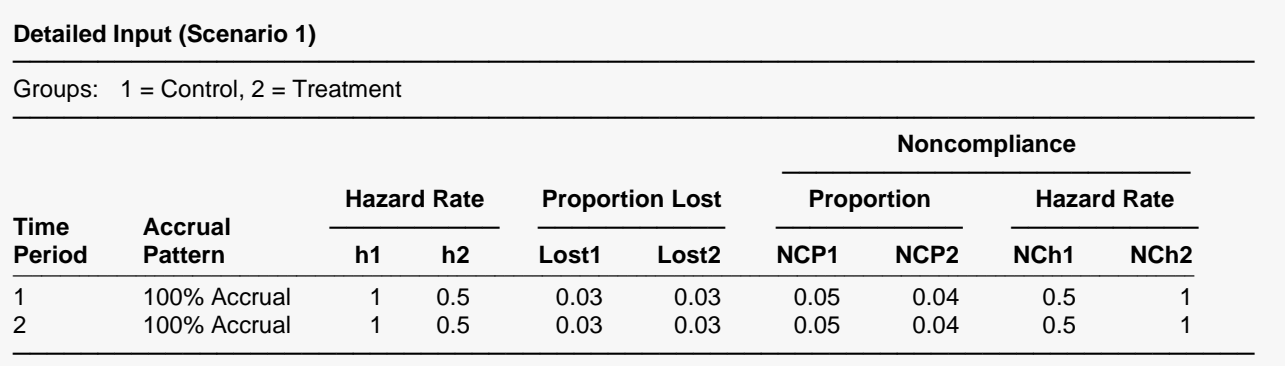

The total sample size is 69 + 70 = 139, which matches the published result of Lakatos (1988). The total sample size of each run with a random seed may vary slightly due to simulation differences.